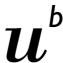

b UNIVERSITÄT BERN

Faculty of Business, Economics and Social Sciences

**Department of Social Sciences** 

University of Bern Social Sciences Working Paper No. 43

# Color palettes for Stata graphics: an update

Ben Jann

Current version: June 2, 2022 First version: April 20, 2022

http://ideas.repec.org/p/bss/wpaper/43.html http://econpapers.repec.org/paper/bsswpaper/43.htm

# Color palettes for Stata graphics: an update

Ben Jann
Institute of Sociology
University of Bern
ben.jann@unibe.ch

**Abstract.** This paper is an update to Jann (2018b). It contains a comprehensive discussion of the **colorpalette** command, including various changes and additions that have been made to the software since its first publication. Command **colorpalette** provides colors for use in Stata graphics. In addition to Stata's default colors, **colorpalette** supports a variety of named colors, a selection of palettes that have been proposed by users, numerous collections of palettes and colormaps from sources such as ColorBrewer, Carto, D3.js, or Matplotlib, as well as color generators in different color spaces. The command also provides features such as color interpolation or color vision deficiency simulation.

**Keywords:** Stata, palettes, colorpalette, colorcheck, graph, graphics, color, color spaces, color interpolation, color vision deficiency, grayscale conversion, perceptually uniform

**Revision notes:** Substantial changes and additions compared to the first release of the software are marked with tags such as (new) or (revised) in the margin.

# **Contents**

| 1 | Intr | oducti  | ion                          |  | 3  |
|---|------|---------|------------------------------|--|----|
| 2 | Inst | allatio | on                           |  | 4  |
| 3 | Syn  | tax an  | nd basic usage               |  | 4  |
|   | 3.1  | Syntax  | ax of colorpalette           |  | 4  |
|   |      | 3.1.1   | Palette options              |  | 5  |
|   |      | 3.1.2   | Macro options                |  | 8  |
|   |      | 3.1.3   | Graph options                |  | 10 |
|   |      | 3.1.4   | Stored results               |  | 10 |
|   | 3.2  | View    | a palette (syntax 1) $\dots$ |  | 11 |
|   | 3.3  | View    | multiple palettes (syntax 2) |  | 12 |
|   | 3.4  | Select  | t and order colors           |  | 12 |

|   | 3.5  | Manip    | ulate and analyze colors                    | 13 |
|---|------|----------|---------------------------------------------|----|
|   |      | 3.5.1    | Change intensity, saturation, and luminance | 13 |
|   |      | 3.5.2    | Grayscale conversion                        | 13 |
|   |      | 3.5.3    | Color vision deficiency simulation          | 14 |
|   |      | 3.5.4    | Analyze colors using colorcheck             | 14 |
|   | 3.6  | Retrie   | ve colors from a palette                    | 17 |
|   | 3.7  | Specify  | y a custom list of colors                   | 18 |
|   | 3.8  | Provid   | le custom palettes                          | 19 |
| 4 | Nar  | ned co   | lors                                        | 21 |
|   | 4.1  | Overvi   | iew                                         | 21 |
|   |      | 4.1.1    | HTML colors                                 | 21 |
|   |      | 4.1.2    | W3.CSS colors                               | 23 |
|   | 4.2  | Make     | colors available as globals or locals       | 26 |
|   | 4.3  | Make     | colors permanently available                | 27 |
| 5 | Pale | ettes, c | colormaps, and color generators             | 28 |
|   | 5.1  | Palette  | es                                          | 28 |
|   |      | 5.1.1    | Stata palettes                              | 28 |
|   |      | 5.1.2    | User-contributed palettes                   | 29 |
|   |      | 5.1.3    | Categorical palettes from pals              | 29 |
|   |      | 5.1.4    | D3.js palettes                              | 30 |
|   |      | 5.1.5    | Qualitative palettes from seaborn           | 30 |
|   |      | 5.1.6    | Tableau 10 color schemes                    | 31 |
|   |      | 5.1.7    | Color schemes by Paul Tol                   | 32 |
|   |      | 5.1.8    | ColorBrewer palettes                        | 34 |
|   |      | 5.1.9    | Color schemes from Carto                    | 35 |
|   |      | 5.1.10   | Semantic colors by Lin et al                | 36 |
|   |      | 5.1.11   | Colors schemes from spmap                   | 36 |
|   |      | 5.1.12   | Swiss Federal Statistical Office colors     | 37 |
|   |      | 5.1.13   | HTML colors                                 | 38 |

| 6 | Refe | erences | 5                                                                                   | 49 |
|---|------|---------|-------------------------------------------------------------------------------------|----|
|   |      | 5.3.5   | HSV and HSL color generators                                                        | 48 |
|   |      | 5.3.4   | HCL, LCh, and JMh color generators                                                  | 46 |
|   |      | 5.3.3   | Generate evenly spaced HCL hues                                                     | 45 |
|   |      | 5.3.2   | Generate colors by interpolation                                                    | 44 |
|   |      | 5.3.1   | Generate colors over a range of intensity, opacity, saturation, or luminance levels | 44 |
|   | 5.3  | Color   | generators                                                                          | 44 |
|   |      | 5.2.5   | Scientific colour maps by Crameri (2018)                                            | 43 |
|   |      | 5.2.4   | Colormaps by Kovesi (2015)                                                          | 42 |
|   |      | 5.2.3   | Other matplotlib colormaps                                                          | 41 |
|   |      | 5.2.2   | Seaborn colormaps                                                                   | 41 |
|   |      | 5.2.1   | Viridis colormaps                                                                   | 40 |
|   | 5.2  | Colorn  | naps                                                                                | 40 |
|   |      | 5.1.15  | Wes Anderson palettes                                                               | 39 |
|   |      | 5.1.14  | W3.CSS colors                                                                       | 38 |

# 1 Introduction

Stata features a set of about 50 named colors that can be used in graphs (see [G] colorstyle). Given the diverse needs of users, a set of 50 predefined colors is rather limited. Alternative colors are supported, but have to be specified by their RGB, CMYK, or HSV values. To increase the number of easily accessible colors, the colorpalette command provides a variety of named colors and predefined palettes and also features color generators in different color spaces such as HSV (Hue-Saturation-Value) or HCL (Hue-Chroma-Luminance). Furthermore, it supports additional input formats for custom colors, such as hex triplets, and allows color interpolation or generating colors over a range if intensity or opacity levels.

The primary purpose of colorpalette is to provide named colors, color palettes, color generators, and additional color input formats for use with grstyle set, a command that customizes the look of Stata graphics (Jann 2018c). grstyle set runs colorpalette in the background so that users typically do not have to call colorpalette directly. However, manually calling colorpalette can be useful to display a quick overview of one or several palettes (see Section 3.2 and Section 3.3). Furthermore, colorpalette can also be used independently of grstyle set to retrieve colors and then pass them through to a subsequent graph command (see Section 3.6) or

to make additional named colors available as macros or as system colors (see Section 4.2 (new) and Section 4.3).

Command colorpalette is provided as part of the palettes package (Jann 2017). The package also contains an older version of the command called colorpalette9 as well as utilities for the management of marker symbols and line patterns. Furthermore, the package contains command colorcheck that can be used to evaluate whether the colors are distinguishable in (non-color) print or by people who suffer from color vision deficiency (see Section 3.5.4).

The engine behind colorpalette and colorcheck is the ColrSpace class, a color (new) management system written in Mata (Jann 2018a). ColrSpace is documented in Jann (2022).

### 2 Installation

To install palettes and ColrSpace, type

```
. ssc install palettes, replace. ssc install colrspace, replace
```

Alternatively, the packages are also available from GitHub (see github.com/benjann/palettes and github.com/benjann/colrspace). To install from GitHub, type

```
net from https://raw.githubusercontent.com/benjann/palettes/master/
net install palettes, replace
net from https://raw.githubusercontent.com/benjann/colrspace/master/
net install colrspace, replace
```

colorpalette, colorcheck, and ColrSpace require version 14.2 of Stata or newer. (new) Users of older Stata versions can use command colorpalette9, which runs under Stata 9.2 or newer, but has limited functionality and somewhat different syntax.

# 3 Syntax and basic usage

# 3.1 Syntax of colorpalette

The colorpalette command has two syntax variants. Syntax 1 is used to retrieve colors from one or multiple palettes. The colors are returned in r() and, by default, displayed in a graph. The syntax is

```
colorpalette [argument] [, palette_options macro_options graph_options ]
where argument is
   palette [ [, palette_options ] / [ palette [, palette_options ] / ... ] ]
```

and palette is a space-separated list of individual colors (see Section 3.7 and Section 4), a named palette (see Section 3.8 and Section 5), or <u>mata(name)</u>, where name is the (new) name of a ColrSpace object.

 $Syntax\ 2$  is used to display an overview of multiple palettes in a single graph, without returning the colors in  $\mathbf{r}()$ . The syntax is

```
colorpalette [, palette_options graph_options ]: pspec [ / pspec / ... ]
where pspec is
    palette [, palette_options ]
or . to insert a gap.
```

#### 3.1.1 Palette options

Options n() through cblind() are applied in the order as listed below. For example, if you apply options ipolate() and cblind(), the colors will first be interpolated. Color vision deficiency simulation will then be applied to the the interpolated colors.

n(#) specifies the size of the palette (number of colors). Many palettes such as the color generators or the sequential and diverging ColorBrewer palettes are adaptive to n() in the sense that they return different colors depending on n(). Other palettes such as s2 contain a fixed set of colors.

If n() is different from the (maximum or minimum) number of colors defined by a palette, the colors are either recycled or interpolated, depending on the class of the palette; see option class(). To prevent automatic recycling or interpolation, specify option noexpand.

select(numlist) selects (and reorders) the colors retrieved from the palette. Positive (revised)
numbers refer to positions from the start; negative numbers refer to positions from the end. select() cannot be combined with order() or drop().

drop(numlist) drops individual colors retrieved from the palette. Positive numbers
refer to positions from the start; negative numbers refer to positions from the end.
Only one of drop() and select() is allowed.

order(numlist) reorders the colors. Positive numbers refer to positions from the start; (new) negative numbers refer to positions from the end. Colors not covered in numlist will be placed last, in their original order. Only one of order() and select() is allowed.

reverse returns the colors in reverse order.

shift(#) shifts the positions of the colors up (if # > 0) or down (if # < 0), wrapping positions around at the end. If # is in (-1,1), the colors are shifted by trunc(#×n) positions, where n is the size of the palette (proportional shift); if  $|\#| \ge 1$ , the colors are shifted by trunc(#) positions.

- opacity(numlist) sets the opacity level(s) (this requires Stata 15 or newer). The values in numlist must be between 0 (fully transparent) and 100 (fully opaque). Specify multiple values to use different opacity levels across the selected colors. If the number of specified opacity levels is smaller than the number of colors, the levels will be recycled; if the number of opacity levels is larger than the number of colors, the colors will be recycled. To skip assigning opacity to a particular color, you may set the corresponding element in numlist to . (missing).
- <u>intensity</u>(numlist) sets the color intensity adjustment multipliers. The values in numlist must be between 0 and 255. Values below 1 make the colors lighter; values larger than 1 make the colors darker (although the allowed scale goes up to 255, values as low as 5 or 10 may already make a color black). General behavior of numlist is as in opacity().
- $\underline{\underline{ipolate}(n[, suboptions])}$  interpolates the colors to a total of n colors (intensity multipliers and opacity levels, if defined, will also be interpolated). Suboptions are as follows.

(new)

- cspace selects the color space in which the colors are interpolated. The default space is Jab (perceptually uniform CIECAM02-based J'a'b'). Other possibilities are, for example, RGB, 1RGB, Lab, LCh, Luv, HCL, JMh, or HSV; see the documentation of ColrSpace for details (Jann 2022).
- range (lb [ub]) sets the interpolation range, where lb and ub are the lower and upper bounds. The default is range (0 1). If lb is larger than ub, the colors are returned in reverse order. Extrapolation will be applied if the specified range exceeds [0, 1].
- power (#), with # > 0, determines how the destination colors are distributed across the interpolation range. The default is to distribute them evenly; this is equivalent to power(1). A power value larger than 1 squishes the positions towards the lower bound. If interpolating between two colors, this means that the first color will dominate most of the interpolation range (slow to fast transition). A value between 0 and 1 squishes the positions towards the upper bound, thus making the second color more dominant (fast to slow transition). Another way to think of the effect of power() is that it moves the center of the color gradient up (if # > 1) or down (if 0 < # < 1).
- positions(numlist) specifies the positions of the origin colors. The default is to arrange them on a regular grid from 0 and 1. If the number of specified positions is smaller than the number of origin colors, default positions are used for the remaining colors. If the same position is specified for multiple colors, these colors will be averaged before applying interpolation.
- padded requests padded interpolation. By default, the first color and the last color are taken as the end points of the interpolation range; these colors thus remain unchanged. Specify padded to interpret the first and last colors as interval midpoints on an equally-spaced grid. This increases the interpolation range by half an interval on each side and causes the first color and the last color to be affected

by the interpolation.

Circular interpolation will be used for palettes declared as "cyclic" or "circular"; see option class(). For such palettes, suboptions range(), power(), positions(), and padded have no effect.

intensify(numlist) modifies the intensity of the colors. Syntax is as for intensity(). (new intensify() applies the same kind of adjustment as implemented by the intensity adjustment multipliers set by intensity(). The difference between intensify() and intensity() is that intensity() only records the intensity multipliers (which are then returned as part of the color definitions), whereas intensify() directly applies the adjustment by transforming the RGB values. A second difference is that intensity() is applied before interpolation, whereas intensify() is applied after interpolation.

saturate(numlist[, cspace level]) modifies the saturation (colorfulness) of the colors. Positive numbers will increase the chroma channel of the colors by the specified amount, negative numbers will reduce chroma. General behavior of numlist is as in opacity(). Suboptions are as follows.

cspace specifies the color space in which the colors are manipulated. Possible spaces are LCh (cylindrical representation of CIE  $L^*a^*b^*$ ), HCL (cylindrical representation of CIE  $L^*u^*v^*$ ), JCh (CIECAM02 JCh), and JMh (CIECAM02-based J'M'h). The default is LCh.

level specifies that the provided numbers are levels, not differences. The default is to adjust the chroma values of the colors by adding or subtracting the specified amounts. Alternatively, if levels is specified, the chroma values of the colors will be set to the specified levels. Chroma values of typical colors lie between 0 and 100 or maybe 150.

luminate(numlist[, cspace level]) modifies the luminance (brightness) of the colors. Positive numbers will increase the luminance of the colors by the specified amount, negative numbers will reduce luminance. General behavior of numlist is as in opacity(). Suboptions are as follows.

cspace specifies the color space in which the colors are manipulated. Possible spaces are Lab (CIE  $L^*a^*b^*$ ), Luv (CIE  $L^*u^*v^*$ ), JCh (CIECAM02 JCh), and JMh (CIECAM02-based J'M'h) (LCh, HCL, and Jab are also allowed, but result in the same colors as Lab, Luv, and JMh, respectively). The default is JMh.

level specifies that the provided numbers are levels, not differences. The default is to adjust the luminance values of the colors by adding or subtracting the specified amounts. Alternatively, if levels is specified, the luminance values of the colors will be set to the specified levels. Luminance values of typical colors lie between 0 and 100.

gscale[([numlist][, cspace])] converts the colors to gray, where numlist in [0, 1] specifies the proportion of gray. The default proportion is 1 (full conversion). General behavior of numlist is as in opacity(). Suboption cspace specifies the color space in

which the conversion is performed; it may be LCh (cylindrical representation of CIE  $L^*a^*b^*$ ), HCL (cylindrical representation of CIE  $L^*u^*v^*$ ), JCh (CIECAM02 JCh), and JMh (CIECAM02-based J'M'h). The default is LCh.

cblind[([numlist][, type])] simulates color vision deficiency (based on Machado et al. (new 2009), where numlist in [0,1] specifies the severity of the deficiency. The default severity is 1 (maximum severity, i.e. deuteranopia, protanopia, or tritanopia, respectively). General behavior of numlist is as in opacity(). Suboption type specifies the type of color vision deficiency, which may be deuteranomaly (the default), protanomaly, or tritanomaly. See en.wikipedia.org/wiki/Color\_blindness for basic information on color blindness.

forcergb enforces translation of all colors to RGB. By default, colorpalette does not translate colors specified as Stata color names. Specify forcergb to return these colors as RGB values.

noexpand omits recycling or interpolating colors if the number of requested colors is larger than the maximum (or smaller than the minimum) number of colors defined in a palette.

class(class) declares the class of the palette, where class may be qualitative (new (or categorical), sequential, diverging, cyclic (or circular), or any other string. Palettes declared as qualitative or categorical will be recycled, all other palettes will be interpolated (if recycling or interpolation is necessary). Specifying class() only affects palettes that do not set the class as part of their definition.

(new)

name(str) assigns a custom name to the palette.

other\_options are additional palette-specific options. See the descriptions of the palettes below (Section 5). When collecting results from multiple palettes, palette options can be specified at the global level to define default settings for all palettes, or at the local level of an individual palette. For general palette options, defaults set at the global level can be overridden by repeating an option at the local level. Such repetitions are not allowed for palette-specific options.

#### 3.1.2 Macro options

The following options are only available in syntax 1.

globals[(spec)] stores the color codes as global macros (see [P] macro). Use this option as an alternative to obtaining the color codes from r(); see the Section 4.2 for an example. globals() disables graph display unless option graph is specified. The syntax of spec is

$$[namelist]$$
  $[stub*]$   $[$ , prefix( $prefix$ ) suffix( $suffix$ ) nonames  $]$ 

where namelist provides custom names for the colors and stub\* provides a stub for automatic names. If no name is found for a color in the palette definition and no

custom name is provided, an automatic name defined as stub#suffix will be used, where # is the number of the color in the palette. The default stub is p or as set by prefix(). Suboptions are as follows:

prefix() specifies a common prefix to be added to the names.

suffix() specifies a common suffix to be added to the names.

nonames prevents colorpalette from using the names found in the palette definition.

<u>locals[(spec)]</u> stores the color codes as local macros (see [P] macro). Syntax and (new) functionality is as described for option globals(), with the exception that stub defaults to empty string. locals() disables graph display unless option graph is specified.

stylefiles [(spec)] stores the color codes in style files on disk. This makes the colors permanently available by their name, just like official Stata's color names; see Section 4.3 for an example. Style files will only be created for colors that are represented by a simple RGB code; codes that include an intensity-adjustment or opacity operator and colors that are referred to by their Stata name will be skipped. stylefiles() disables graph display unless option graph is specified. The syntax of spec is

$$[namelist]$$
  $[stub*]$   $[$ ,  $\underline{prefix}(prefix)$   $\underline{suffix}(suffix)$   $\underline{non}$ ames  $\underline{pers}$ onal path(path) replace  $]$ 

where namelist provides custom names for the colors and stub\* provides a stub for automatic names. If no name is found for a color in the palette definition and no custom name is provided, an automatic name defined as stub#suffix will be used, where # is the number of the color in the palette. The default stub is empty string or as set by prefix(). Suboptions are as follows:

prefix() specifies a common prefix to be added to the names.

suffix() specifies a common suffix to be added to the names.

nonames prevents colorpalette from using the names found in the palette definition.

personal causes the style files to be stored in folder "style" within the PERSONAL ado-file directory; see [P] sysdir. The default is to store the style files in folder "style" within the current working directory; see [D] pwd.

path(path) provides a custom path for the style files. The default is to store the style files in folder "style" within the current working directory. path() and personal are not both allowed.

replace permits colorpalette to overwrite existing files.

#### 3.1.3 Graph options

#### Common graph options

title(string) specifies a custom title for the graph.

nonumbers suppresses the numbers identifying the colors in the graph.

(new)

<u>gropts</u>(twoway\_options) provides options to be passed through to the graph command; see [G] twoway\_options.

#### Additional graph options for syntax 1

rows (#) specifies the minimum number of rows in the graph. The default is 5.

names replaces the RGB values in the graph by the information found in r(p#name) (new) (the color names), if such information is available.

noninfo suppresses the additional color information that is sometimes printed below (new) the RGB values or the color names.

nograph suppresses the graph.

graph enforces drawing a graph even though macro\_options have been specified.

#### Additional graph options for syntax 2

horizontal displays the palettes horizontally. This is the default.

vertical displays the palettes vertically.

span adjusts the size of the color fields such that each palette spans the full plot region (new) even if the palettes contain different numbers of colors.

<u>barwidth(#)</u> sets the width of the color bars. The default is barwidth(0.7). The available space per bar is 1 unit; specifying barwidth(1) will remove the gap between bars

labels(strlist) provides custom labels for the palettes. Enclose labels with spaces in
 double quotes.

<u>lcolor(colorstyle)</u> specifies a custom outline color. The default is to use the same color as for the fill.

<u>lwidth(linewidthstyle)</u> specifies a custom outline thickness. The default is <u>lwidth(vthin)</u>.

#### 3.1.4 Stored results

Under syntax 1, colorpalette stores the following in r() (see [R] Stored results):

```
Scalars:
    r(n)
                    number of colors
Macros:
   r(ptype)
                   color
                                                    r(pname)
                                                                    name of palette or custom
                   palette class (if available)
                                                    r(pnote)
                                                                    palette description (if available)
   r(pclass)
                   palette source (if available)
                                                                    space-separated list of colors
   r(psource)
                                                    r(p)
                    #th color
   r(p#)
                                                    r(p#name)
                                                                    name of #th color (if available)
                   info of #th color (if available)
   r(p#info)
```

Under syntax 2, colorpalette does not store any results.

# 3.2 View a palette (syntax 1)

To display a single palette, type colorpalette followed by the name of the palette. The graph produced by colorpalette displays the colors as well as their color codes and, possibly, some additional information. For example, to view the fruits palette from Lin et al. (2013), type:

. colorpalette lin fruits, rows(3)

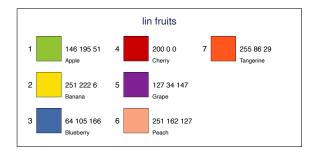

Option rows() sets the (minimum) number of rows in the graph. It is also possible to combine colors from multiple palettes by delimiting individual palette specifications using a forward slash. Specify "global" options, that is, options affecting the rendering of the graph as well as palette options to be applied to each palette, after the last forward slash. In addition, each palette can have "local" options. Options specified at the local level will take precedence over palette option specified at the global level. Here is an example that combines signaling colors from different w3 palettes:

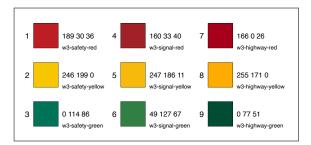

# 3.3 View multiple palettes (syntax 2)

To display an overview of multiple palettes in a single graph, first type colorpalette and possibly add some global options, then type a colon followed by a list of palettes separated by forward slashes. Here is a simple example that displays colors 1–8 from several categorical palettes; option lcolor(black) has been specified to draw black lines around the color fields:

```
. colorpalette,
> select(1/8) lcolor(black):
> cols25 / Set1 / tab10 /
> tol muted
```

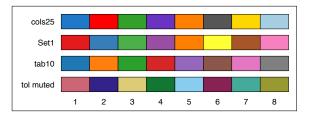

Again, each palette can have local options that take precedence over options specified at the global level. Furthermore, several options are available to change the rendering of the graph. The following example illustrates the effects options vertical (flip orientation), barwidth() (set the with of the color bars), nonumbers (suppress the color index), gropts() (pass options through to the underlying [G] graph twoway command), and also shows how empty slots can be introduced typing a dot (missing); in addition, the example uses option n() to determine the number of colors to be generated per palette:

```
colorpalette, n(30) vertical
barwidth(.9) nonumbers
gropts(yscale(noreverse)):
/* viridis colormaps */
viridis / plasma / inferno
/ magma / cividis
/* add gap */
/ . /
/* seaborn colormaps */
rocket / mako / flare, reverse
/ crest, reverse
```

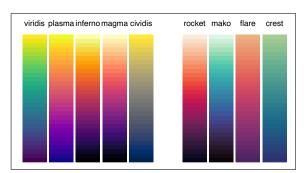

# 3.4 Select and order colors

(revised)

Some of the above examples already made use of options for selecting and ordering the colors in a palette. Five such options are available: select() to select and order colors, drop() to drop individual colors, order() to order colors without selecting, reverse to reverse the order of the colors, and shift() to shift the positions of the colors up or down. Positive numbers in select(), drop(), and order() refer to positions from the start, negative numbers refer to positions from the end. A positive number in shift() shifts positions up, a negative number shifts positions down; furthermore, an absolute value smaller than one can be used to specify the shift in terms of a proportion of the

number of the colors in the palette. The following example illustrates the effects of these options:

```
colorpalette, labels(Set1
    reverse "select(-2 3/6)"
    "order(-2 3/6)" "drop(-2 3/6)"
    shift(-1) shift(.5)):
    Set1
    / Set1, reverse
    / Set1, select(-2 3/6)
    / Set1, drop(-2 3/6)
    / Set1, shift(-1)
    / Set1, shift(.5)
```

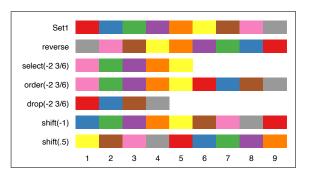

# 3.5 Manipulate and analyze colors

# 3.5.1 Change intensity, saturation, and luminance

(new)

Options intensify(), saturate(), and luminate() can be used to change the intensity (using same formulas as Stata's intensity operator), the saturation (colorfulness), and the luminance (brightness) of colors, respectively. The following example illustrates the effects of these options:

```
colorpalette, nonumbers
                                                original
    labels(original "intensity *0.5"
     "intensity *1.5" "saturate -25"
                                            intensity *0.5
     "saturate +25" "luminate -20"
     "luminate +20"):
                                            intensity *1.5
      RdYlGn
                                             saturate -25
      RdYlGn, intensify(0.5)
     / RdYlGn, intensify(1.5)
                                            saturate +25
     / RdYlGn, saturate(-25)
    / RdYlGn, saturate(25)
                                            luminate -20
     / RdYlGn, luminate(-20)
     / RdYlGn, luminate(20)
                                            luminate +20
```

The values specified in **saturate()** and **luminate()** are addends to the chroma and luminance channels, respectively. Reasonable values are in a range of about  $\pm 50$ . The values specified in **intensify()** are intensity factors; typical values are between 0 (white) and about 10 (black).

#### 3.5.2 Grayscale conversion

(new)

Option gscale() converts colors to shades of gray. Grayscale transformation works by reducing the chroma channel (colorfulness) towards zero. Here is an example, illustrating that colors from the hue generator will not be distinguishable in black and white

print:

```
. colorpalette, n(7) labels(original
>          "50% gray" "70% gray"
>          "90% gray" "100% gray"):
>          hue
>          / hue, gscale(.5)
>          / hue, gscale(.7)
>          / hue, gscale(.9)
>          / hue, gscale
```

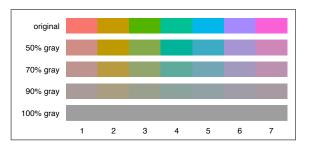

#### 3.5.3 Color vision deficiency simulation

(new)

A substantial fraction of people suffer from color vision deficiency (CVD). Option cblind() can be used to simulate the three common types of CVD (deuteranomaly, protanomaly, and tritanomaly). Example:

```
colorpalette, labels(original
deuteranopia protanopia
tritanopia):
Set1,
/ Set1, cblind(1, deut)
/ Set1, cblind(1, prot)
/ Set1, cblind(1, trit)
```

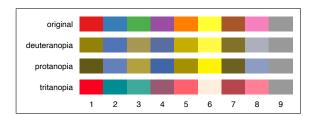

cblind(1) requests simulation of full CVD severity; to simulate 50% CVD severity you could specify cblind(0.5).

#### 3.5.4 Analyze colors using colorcheck

(new)

The colorcheck command analyzes the colors returned by colorpalette by applying grayscale conversion and color vision deficiency transformation, and by computing minimum color differences among the converted colors. The purpose of the command is to evaluate whether the colors will be distinguishable by people who suffer from color vision deficiency and also whether the colors will be distinguishable in (non-color) print. The smallest noticeable difference between two colors has a color difference value (Delta E) of 1.0. A value of, say, 10 seems a reasonable minimum difference for colors used to illustrate different features of data.

The syntax of colorcheck is

```
colorcheck [, options ]
```

where *options* are as follows.

metric (metric) selects the color difference metric to be used. metric can be E76, E94, E2000, or Jab; see the documentation of ColrSpace for details (Jann 2022). Default is metric (Jab).

mono([#] [, method]) determines the settings for grayscale conversion, where # in [0, 1] specifies the proportion of gray (default is mono(1), i.e. full conversion) and method selects the conversion method. Default is LCh; see the documentation of ColrSpace for available methods (Jann 2022).

cvd(#), with # in [0,1], sets the severity of color vision deficiency. Default is cvd(1) (maximum severity).

nograph suppresses the graph.

sort[(spec)] sorts the colors in the graph, where spec may be normal (sort by hue of
normal vision), mono (sort by shading of monochromacy vision), deuter (sort by hue
of deuteranomaly vision), prot (sort by hue of protanomaly vision), or trit (sort by
hue of tritanomaly vision). sort without argument is equivalent to sort(normal).
Sort only has an effect on how the colors are ordered in the graph, not on how they
are stored in r().

graph\_options are graph options as for colorpalette in Syntax 2.

colorcheck requires results from colorpalette to be in memory and it adds (or updates) the following returns:

#### Scalars: CVD severity r(mono) proportion of gray r(cvd) Macros: color difference metric r(metric) r(mono\_method) grayscale conversion method r(p\_mono) list of converted colors r(p\_deut) list of converted colors (grayscale) (deteranomaly) list of converted colors r(p\_trit) list of converted colors r(p\_prot) (protanomaly) (tritanomaly) Matrix: color difference statistics r(delta)

The general procedure is to obtain colors by running colorpalette and then apply colorcheck one or several times to analyze the colors. Example:

- . colorpalette Set1, nograph
- . colorcheck, nograph

| Number of colors   | = | 9   |
|--------------------|---|-----|
| N. of comparisons  | = | 36  |
| CVD severity       | = | 1   |
| Proportion of gray | = | 1   |
| Grayscale method   | = | LCh |
| Difference metric  | = | Jab |

| Delta E                                 | minimum  | maximum  | mean     |
|-----------------------------------------|----------|----------|----------|
| normal sight monochromacy deuteranomaly | 20.59514 | 76.14433 | 43.95417 |
|                                         | .2124847 | 50.00967 | 17.8777  |
|                                         | 4.655909 | 72.64074 | 34.40387 |

protanomaly 3.744389 77.81498 37.00846 tritanomaly 9.20225 67.59568 37.00433

The minimum color difference under normal sight is about 20; all colors in the palette are sufficiently distinguishable. However, at least some of them cannot be distinguished after the colors have been transformed to gray. Also in the CVD scenarios the colors are substantially less distinct than under normal sight. To identify the problematic colors, the sort() option can be helpful. For example, specify sort(mono) to sort the colors by gray scale:

. colorcheck, sort(mono)

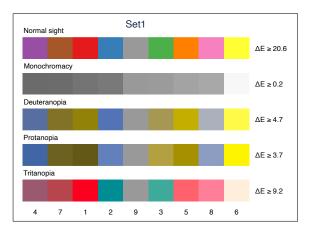

Likewise, specify sort(deuter) to sort the colors by hue under deuteranomaly vision:

. colorcheck, sort(deuter)

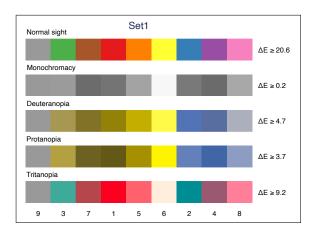

See en.wikipedia.org/wiki/Color\_blindness for background information on color vision deficiency. See en.wikipedia.org/wiki/Color\_difference for information on color differences.

# 3.6 Retrieve colors from a palette

Under syntax 1, colorpalette returns the values of the colors in r() so that they can be used in a subsequent graph command. r(p) will contain a space separated list of all colors; r(p1), r(p2), etc. will contain the single colors one by one. Here is an example of the returns stored by colorpalette (option nograph is specified to prevent colorpalette from displaying the palette):

```
. colorpalette Set1, nograph
. return list
scalars:
                  r(n) = 9
macros:
             r(ptype) : "color"
             r(pname) : "Set1"
             r(pnote) : "categorical colors from colorbrewer2.org (Brewer e.."
            r(psource) : "http://www.personal.psu.edu/cab38/ColorBrewer/Colo.."
             r(pclass) : "qualitative'
                 r(p): ""228 26 28" "55 126 184" "77 175 74" "152 78 163" .."
                 r(p9): "153 153 153"
                r(p8): "247 129 191"
                r(p7) : "166 86 40"
                r(p6): "255 255 51"
                r(p5) : "255 127 0"
                r(p4): "152 78 163"
                r(p3): "77 175 74"
                r(p2) : "55 126 184"
                r(p1): "228 26 28"
```

Options such as n() or select() will affect the information stored in r(). That is, the stored information reflects the configuration of the palette after applying all palette options. Here is an example that uses colors from the hue generator in a scatter plot:

```
. sysuse auto, clear
(1978 automobile data)
. colorpalette hue, n(3) nograph
. scatter trunk turn mpg weight,
> mcolor(`r(p)`)
> ysize(3) scale(1.5)
> legend(position(4) cols(1))
```

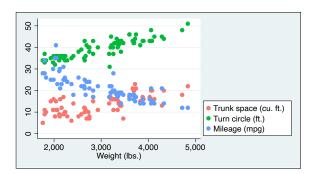

Macro expansion notation r(p) instructs Stata to paste the contents of r(p) at the specified position within the command. Note that many commands, including most graph commands, clear r(). That is, if you want to use the same colors in multiple graphs without having to call colorpalette repeatedly, copy the colors to a local or global macro ([P] macro). For example, typing

```
. local mycolors `"`r(p)'"'
```

would copy the list of colors to local macro mycolors. You could then use the colors in subsequent graph commands by typing `mycolors'.

An alternative is to make colors available as local macros, global macros, or system colors by calling colorpalette with option locals(), globals(), or stylefiles(), respectively. See Section 4.2 and Section 4.3 for details. Yet another alternative is to use the grstyle set command to change the default colors used in Stata graphs; grstyle set calls colorpalette internally (see Jann 2018c).

# 3.7 Specify a custom list of colors

(revised)

Instead of selecting a named color palette you can also specify a custom list of colors using syntax

```
[(]colorspec [colorspec ...][)]
```

where *colorspec* is

Parentheses around the list may be used, if needed, to prevent name conflict with palette specifications. Color specifications containing spaces must be included in double quotes. Argument % in *colorspec* sets the opacity (in percent; 0 = fully transparent, 100 = fully opaque; this requires Stata 15 or newer), \*# adjusts the intensity (values between 0 and 1 make the color lighter; values larger than one make the color darker), and *color* is one of the following:

```
name
              a color name; this includes official Stata's color names as listed in [G] col-
              orstyle, possible user additions provided through style files, as well as a
              large collection of named colors provided by colorpalette (see Section 4)
              6-digit hex RGB value; e.g., white = #FFFFFF or #ffffff, navy = #1A476F
\#rrqqbb
              or #1a476f
#rqb
              3-digit abbreviated hex RGB value; e.g., white = #FFF or #fff
###
              RGB value in 0-255 scaling; e.g., navy = "26 71 111"
####
              CMYK value in 0-255 or 0-1 scaling; e.g., navy = "85 40 0 144" or ".333
              .157 0 .565"
              color value in one of the color spaces supported by ColrSpace; e.g., navy
cspace ...
              = "XYZ 5.55 5.87 15.9" or "Lab 29 -.4 -27.5" or "Jab 30.1 -8.9 -19"
              (see Section 6.1 in Jann 2022 for details)
```

Here is an example displaying some of Stata's named colors (see [G] *colorstyle*) as well as some of the additional named colors provided by colorpalette (see Section 4):

```
. colorpalette cranberry Crimson
> OrangeRed w3-red DarkBlue
> MediumBlue SkyBlue w3-blue
> forest_green SeaGreen
> YellowGreen w3-green
> , rows(4) title("")
> names noinfo
```

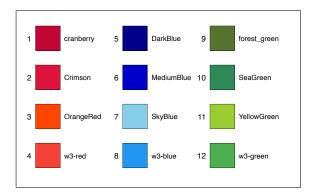

Colors can also be specified as color codes in a variety of formats (see Section 6.1 in Jann 2022). colorpalette translates these colors to RGB. The following example illustrates some variants; the example also illustrates how to specify opacity and intensity operators:

```
. colorpalette Crimson

> "220 20 60" #DC143C

> "RGB1 .863 .078 .235"

> "HCL 8.1 139.6 47"

> Crimson%60 #dc143c%40*1.5

> "Jab 53.3 37.4 13.6*0.5"

> "RGBa 220 20 60 0.2"

> , rows(3) title("")
```

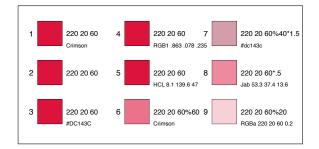

# 3.8 Provide custom palettes

(revised)

If you want to create a personal named color palette, you can define a program called colorpalette\_myname, where myname is the name of your palette. Palette myname will then be available to colorpalette like any other palette. Your program should be designed according to the following principles.

- 1. The program must return the color definitions as a comma-separated list in local macro P. All types of color specifications supported by colorpalette, including opacity and intensity operators, are allowed for the individual colors in the list (see Section 3.7).
- 2. If input is parsed using [P] **syntax**, option n() must be allowed. In addition to n(), all options not consumed by **colorpalette** will be passed through to **colorpalette**\_myname. This makes it possible to support custom options in your program.
- 3. Color names can be returned as a comma-separated list in local macro  ${\tt N}.$

- 4. Color descriptions can be returned as a comma-separated list in local macro I.
- 5. The palette name can be returned in local macro name (*myname* is used as the palette name if no name is returned).
- 6. The palette class can be returned in local macro class.
- 7. A palette description can be returned in local macro note.
- 8. Information on the source of the palette can be returned in local macro source.

Here is an example providing a palette called **bootstrap3** containing semantic colors used for buttons in Bootstrap 3.3:

After defining the program, you can, for example, type:

. colorpalette bootstrap3, rows(6)

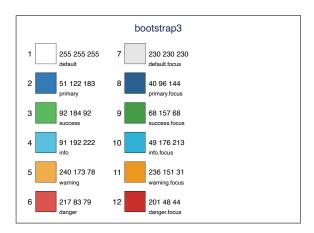

To make the new palette permanently available, store the program in file colorpalette\_myname.ado in the working directory or somewhere along Stata's ado path (see [P] sysdir).

#### 4 Named colors

4.1 Overview (new)

colorpalette supports a variety of named colors in addition to Stata's default colors documented in [G] *colorstyle*. These additional colors are:

140 HTML colors

30 W3.CSS default colors

Further color collections from W3.CSS (using names as provided by W3.CSS): Flat UI Colors, Metro UI Colors, Windows 8 Colors, iOS Colors, US Highway Colors, US Safety Colors, European Signal Colors, Fashion Colors 2019, Fashion Colors 2018, Fashion Colors 2017, Vivid Colors, Food Colors, Camouflage Colors, ANA (Army Navy Aero) Colors, Traffic Colors

See Section 4.1.1 and Section 4.1.2 for an overview of the colors and their names. The names can be abbreviated and typed in lowercase letters. If abbreviation is ambiguous, the first matching name in the alphabetically ordered list will be used. In case of name conflict with a Stata color, the color from colorpalette will take precedence only if the specified name is an exact match including case. For example, pink will refer to official Stata's pink, whereas Pink will refer to HTML color pink.

To use the named colors in colorpalette simply type their names as you would for Stata's default colors. colorpalette will return the RGB codes of these colors that can then be used, for example, in a graph command (see Section 3.6). Example:

. colorpalette SlateBlue

- > PaleVioletRed LightSeaGreen
- > SandyBrown w3-purple w3-lime,
- > title(Some HTML and W3 colors)
- > rows(2)

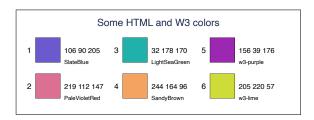

#### 4.1.1 HTML colors

#### HTML pink

| PINK          | LightPink       | HOTPINK | реергіпк     |  |  |  |
|---------------|-----------------|---------|--------------|--|--|--|
| PaleVioletRed | MediumVioletRed |         |              |  |  |  |
| HTML purple   |                 |         |              |  |  |  |
| Lavender      | Thistle         | Plum    | Orchid       |  |  |  |
| Violet        | Fuchsia         | Magenta | MediumOrchid |  |  |  |
|               |                 |         |              |  |  |  |

# HTML red

| LightSalmon | Salmon  | DarkSalmon | LightCoral |
|-------------|---------|------------|------------|
| IndianRed   | Crimson | Red        | FireBrick  |
| DarkRed     |         |            | -          |

# HTML orange

| Orange    | DarkOrange | Coral | Tomato |
|-----------|------------|-------|--------|
| OrangeRed |            |       |        |

# HTML yellow

| Gold                 | Yellow     | LightYellow | LemonChiffon |
|----------------------|------------|-------------|--------------|
| LightGoldenRodYellow | PapayaWhip | Moccasin    | PeachPuff    |
| PaleGoldenBod        | Khaki      | DarkKhaki   |              |

#### HTML green

| GreenYellow    | Chartreuse       | LawnGreen    | Lime              |  |  |  |
|----------------|------------------|--------------|-------------------|--|--|--|
| LimeGreen      | PaleGreen        | LightGreen   | MediumSpringGreen |  |  |  |
| SpringGreen    | MediumSeaGreen   | SeaGreen     | ForestGreen       |  |  |  |
| Green          | DarkGreen        | YellowGreen  | OliveDrab         |  |  |  |
| DarkOliveGreen | MediumAquaMarine | DarkSeaGreen | LightSeaGreen     |  |  |  |
| DarkCyan       | Teal             |              |                   |  |  |  |

# HTML cyan

| Aqua       | Cyan      | LightCyan       | PaleTurquoise |
|------------|-----------|-----------------|---------------|
| Aquamarine | Turquoise | MediumTurquoise | DarkTurquoise |

# HTML blue

| CadetBlue   | SteelBlue    | LightSteelBlue | LightBlue      |
|-------------|--------------|----------------|----------------|
| PowderBlue  | LightSkyBlue | SkyBlue        | CornflowerBlue |
| DeepSkyBlue | DodgerBlue   | RoyalBlue      | Blue           |
| MediumBlue  | DarkBlue     | Navy           | MidnightBlue   |

#### HTML brown

| Cornsilk   | BlanchedAlmond | Bisque        | NavajoWhite |
|------------|----------------|---------------|-------------|
| Wheat      | BurlyWood      | Tan           | RosyBrown   |
| SandyBrown | GoldenRod      | DarkGoldenRod | Peru        |
| Chocolate  | Olive          | SaddleBrown   |             |
| Brown      | Maroon         |               |             |

# HTML white

| White    | Snow         | HoneyDew   | MintCream     |
|----------|--------------|------------|---------------|
| Azure    | AliceBlue    | GhostWhite | WhiteSmoke    |
| SeaShell | Beige        | OldLace    | FloralWhite   |
| Ivory    | AntiqueWhite | Linen      | LavenderBlush |

22

MistyRose

# HTML gray

| Gainsboro     | LightGray | Silver         | DarkGray  |
|---------------|-----------|----------------|-----------|
| DimGray       | Gray      | LightSlateGray | SlateGray |
| DarkSlateGrav | Black     |                | ·         |

# HTML grey

| Gainsboro     | LightGrey | Silver         | DarkGrey  |
|---------------|-----------|----------------|-----------|
| DimGrey       | Grey      | LightSlateGrey | SlateGrey |
| DarkSlateGrey | Black     |                |           |

# 4.1.2 W3.CSS colors

#### w3 default

| w3-red        | w3-pink       | w3-purple      | w3-deep-purple |
|---------------|---------------|----------------|----------------|
| w3-indigo     | w3-blue       | w3-light-blue  | w3-cyan        |
| w3-aqua       | w3-teal       | w3-green       | w3-light-green |
| w3-lime       | w3-sand       | w3-khaki       | w3-yellow      |
| w3-amber      | w3-orange     | w3-deep-orange | w3-blue-grey   |
| w3-brown      | w3-light-grey | w3-grey        | w3-dark-grey   |
| w3-black      | w3-white      | w3-pale-red    | w3-pale-yellow |
| w3-pale-green | w3-pale-blue  |                |                |

#### w3 flat

| w3-flat-turquoise   | w3-flat-emerald       | w3-flat-peter-river | w3-flat-amethyst    |
|---------------------|-----------------------|---------------------|---------------------|
| w3-flat-wet-asphalt | w3-flat-green-sea     | w3-flat-nephritis   | w3-flat-belize-hole |
| w3-flat-wisteria    | w3-flat-midnight-blue | w3-flat-sun-flower  | w3-flat-carrot      |
| w3-flat-alizarin    | w3-flat-clouds        | w3-flat-concrete    | w3-flat-orange      |
| w3-flat-pumpkin     | w3-flat-pomegranate   | w3-flat-silver      | w3-flat-asbestos    |

# w3 metro

| w3-metro-light-green  | w3-metro-green      | w3-metro-dark-green  | w3-metro-magenta   |
|-----------------------|---------------------|----------------------|--------------------|
| w3-metro-light-purple | w3-metro-purple     | w3-metro-dark-purple | w3-metro-darken    |
| w3-metro-teal         | w3-metro-light-blue | w3-metro-blue        | w3-metro-dark-blue |
| w3-metro-yellow       | w3-metro-orange     | w3-metro-dark-orange | w3-metro-red       |
| w3-metro-dark-red     |                     | ·                    |                    |

# w3 win8

| w3-win8-lime   | w3-win8-green  | w3-win8-emerald | w3-win8-teal    |
|----------------|----------------|-----------------|-----------------|
| w3-win8-cyan   | w3-win8-blue   | w3-win8-cobalt  | w3-win8-indigo  |
| w3-win8-violet | w3-win8-pink   | w3-win8-magenta | w3-win8-crimson |
| w3-win8-red    | w3-win8-orange | w3-win8-amber   | w3-win8-yellow  |

23

| w3-win8-brown           | w3-win8-olive         | w3-win8-steel          | w3-win8-mauve           |
|-------------------------|-----------------------|------------------------|-------------------------|
| w3-win8-taupe           | w3-win8-sienna        |                        |                         |
| w3 ios                  |                       |                        |                         |
| w3-ios-dark-blue        | w3-ios-deep-blue      | w3-ios-blue            | w3-ios-light-blue       |
| w3-ios-green            | w3-ios-pink           | w3-ios-red             | w3-ios-orange           |
| w3-ios-yellow           | w3-ios-grey           | w3-ios-light-grey      | w3-ios-background       |
| w3 highway              |                       |                        |                         |
| w3-highway-brown        | w3-highway-red        | w3-highway-orange      | w3-highway-schoolbus    |
| w3-highway-yellow       | w3-highway-green      | w3-highway-blue        |                         |
| w3 safety               |                       |                        |                         |
| w3-safety-red           | w3-safety-orange      | w3-safety-yellow       | w3-safety-green         |
| w3-safety-blue          | w3-safety-purple      | The dutety years.      | no calcty groon         |
|                         | parpio                |                        |                         |
| w3 signal               | w2 signal array       | uro aignal rad         | wo signal vista         |
| w3-signal-yellow        | w3-signal-orange      | w3-signal-red          | w3-signal-violet        |
| w3-signal-blue          | w3-signal-green       | w3-signal-grey         | w3-signal-brown         |
| w3-signal-white         | w3-signal-black       |                        |                         |
| w3 2019                 |                       |                        | 1                       |
| w3-2019-fiesta          | w3-2019-jester-red    | w3-2019-turmeric       | w3-2019-living-coral    |
| w3-2019-pink-peacock    | w3-2019-pepper-stem   | w3-2019-aspen-gold     | w3-2019-princess-blue   |
| w3-2019-toffee          | w3-2019-mango-mojito  | w3-2019-terrarium-moss | w3-2019-sweet-lilac     |
| w3-2019-soybean         | w3-2019-eclipse       | w3-2019-sweet-corn     | w3-2019-brown-granite   |
| w3-2019-chili-pepper    | w3-2019-biking-red    | w3-2019-creme-de-peche | w3-2019-peach-pink      |
| w3-2019-rocky-road      | w3-2019-fruit-dove    | w3-2019-sugar-almond   | w3-2019-dark-cheddar    |
| w3-2019-galaxy-blue     | w3-2019-bluestone     | w3-2019-orange-tiger   | w3-2019-eden            |
| w3-2019-vanilla-custard | w3-2019-evening-blue  | w3-2019-paloma         | w3-2019-guacamole       |
| w3 2018                 |                       |                        |                         |
| w3-2018-red-pear        | w3-2018-valiant-poppy | w3-2018-nebulas-blue   | w3-2018-ceylon-yellow   |
| w3-2018-martini-olive   | w3-2018-russet-orange | w3-2018-crocus-petal   | w3-2018-limelight       |
| w3-2018-quetzal-green   | w3-2018-sargasso-sea  | w3-2018-tofu           | w3-2018-almond-buff     |
| w3-2018-quiet-gray      | w3-2018-meerkat       | w3-2018-meadowlark     | w3-2018-cherry-tomato   |
| w3-2018-little-boy-blue | w3-2018-chili-oil     | w3-2018-pink-lavender  | w3-2018-blooming-dahlia |
| w3-2018-arcadia         | w3-2018-emperador     | w3-2018-ultra-violet   | w3-2018-almost-mauve    |
| w3-2018-spring-crocus   | w3-2018-lime-punch    | w3-2018-sailor-blue    | w3-2018-harbor-mist     |
| w3-2018-warm-sand       | w3-2018-coconut-milk  |                        |                         |
| w3 2017                 |                       |                        |                         |
| w3-2017-greenery        | w3-2017-grenadine     | w3-2017-tawny-port     | w3-2017-ballet-slipper  |
| w3-2017-butterum        | w3-2017-navy-peony    | w3-2017-neutral-gray   | w3-2017-shaded-spruce   |

| w3-2017-golden-lime     | w3-2017-marina      | w3-2017-autumn-maple | w3-2017-niagara         |
|-------------------------|---------------------|----------------------|-------------------------|
| w3-2017-primrose-yellow | w3-2017-lapis-blue  | w3-2017-flame        | w3-2017-island-paradise |
| w3-2017-pale-dogwood    | w3-2017-pink-yarrow | w3-2017-kale         | w3-2017-hazelnut        |

# w3 vivid

| w3-vivid-pink          | w3-vivid-red             | w3-vivid-orange         | w3-vivid-yellow          |
|------------------------|--------------------------|-------------------------|--------------------------|
| w3-vivid-green         | w3-vivid-blue            | w3-vivid-black          | w3-vivid-white           |
| w3-vivid-purple        | w3-vivid-purple          | w3-vivid-yellowish-pink | w3-vivid-reddish-orange  |
| w3-vivid-orange-yellow | w3-vivid-greenish-yellow | w3-vivid-yellow-green   | w3-vivid-yellowish-green |
| w3-vivid-bluish-green  | w3-vivid-greenish-blue   | w3-vivid-purplish-blue  | w3-vivid-reddish-purple  |
| w3-vivid-purplish-red  |                          |                         |                          |

#### w3 food

| w3-food-apple      | w3-food-aspargus    | w3-food-apricot   | w3-food-aubergine |
|--------------------|---------------------|-------------------|-------------------|
| w3-food-avocado    | w3-food-banana      | w3-food-butter    | w3-food-blueberry |
| w3-food-carrot     | w3-food-cherry      | w3-food-chocolate | w3-food-cranberry |
| w3-food-coffee     | w3-food-egg         | w3-food-grape     | w3-food-kiwi      |
| w3-food-lemon      | w3-food-lime        | w3-food-mango     | w3-food-mushroom  |
| w3-food-mustard    | w3-food-mint        | w3-food-olive     | w3-food-orange    |
| w3-food-pea        | w3-food-peach       | w3-food-pear      | w3-food-pistachio |
| w3-food-plum       | w3-food-pomegranate | w3-food-pumpkin   | w3-food-raspberry |
| w3-food-saffron    | w3-food-salmon      | w3-food-spearmint | w3-food-squash    |
| w3-food-strawberry | w3-food-tomato      | w3-food-wheat     | w3-food-wine      |

#### w3 camo

| w3-camo-brown      | w3-camo-red    | w3-camo-olive       | w3-camo-field     |
|--------------------|----------------|---------------------|-------------------|
| w3-camo-earth      | w3-camo-sand   | w3-camo-tan         | w3-camo-sandstone |
| w3-camo-dark-green | w3-camo-forest | w3-camo-light-green | w3-camo-green     |
| w3-camo-dark-gray  | w3-camo-gray   | w3-camo-black       |                   |

# w3 ana

| w3-ana-501 | w3-ana-502 | w3-ana-503 | w3-ana-504 |
|------------|------------|------------|------------|
| w3-ana-505 | w3-ana-506 | w3-ana-507 | w3-ana-508 |
| w3-ana-509 | w3-ana-510 | w3-ana-511 | w3-ana-512 |
| w3-ana-513 | w3-ana-514 | w3-ana-515 | w3-ana-516 |
| w3-ana-601 | w3-ana-602 | w3-ana-603 | w3-ana-604 |
| w3-ana-605 | w3-ana-606 | w3-ana-607 | w3-ana-608 |
| w3-ana-609 | w3-ana-610 | w3-ana-611 | w3-ana-612 |
| w3-ana-613 | w3-ana-614 | w3-ana-615 | w3-ana-616 |
| w3-ana-617 | w3-ana-618 | w3-ana-619 | w3-ana-620 |
| w3-ana-621 | w3-ana-622 | w3-ana-623 | w3-ana-624 |
| w3-ana-625 | w3-ana-626 | w3-ana-627 | w3-ana-628 |

#### w3 traffic

| w3-traffic-yellow | w3-traffic-orange | w3-traffic-red  | w3-traffic-purple |
|-------------------|-------------------|-----------------|-------------------|
| w3-traffic-green  | w3-traffic-blue   | w3-traffic-grey | w3-traffic-white  |
| w3-traffic-black  |                   |                 |                   |

# 4.2 Make colors available as globals or locals

(new)

Instead of retrieving color codes from r() as described in Section 3.6, you can also directly store the colors returned by colorpalette as local or global macros by applying option locals() or globals(), respectively. These local or global macros can then be used in subsequent graph commands to address the colors. Here is an example that makes some HTML colors available as global macros (you could make all 140 HTML colors available by typing colorpalette HTML, globals):

```
. colorpalette Fuchsia Tomato SteelBlue SeaShell, globals globals:

Fuchsia : "255 0 255"

Tomato : "255 99 71"

SteelBlue : "70 130 180"

SeaShell : "255 245 238"
```

After that, type \$name to select a color, where name is the name of the global:

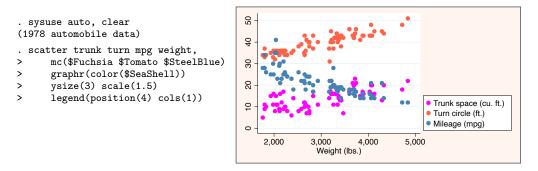

The defined globals will remain in memory until you restart Stata or until you drop them using command macro drop.

Note that storing colors as macros will also work with colors that have no names; colorpalette will then make up names using the color index (e.g., \$p1, \$p2, etc.; see Section 3.1.2 for details on naming conventions). Furthermore, depending on context (e.g., within a do-file or program), it may be more convenient to make colors available as local macros instead of global macros. An example is as follows:

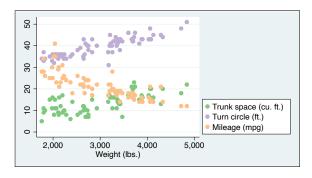

The defined locals will remain in memory until the do-file or program concludes.

# 4.3 Make colors permanently available

(new)

Colors can also be made available permanently by applying the stylefiles() option. Option stylefiles() will cause RGB color definitions to be stored in style files on disk (one file for each color), from where Stata will read the color definitions:<sup>1</sup>

```
. colorpalette Fuchsia Tomato SteelBlue SeaShell, stylefiles directory style does not exist press any key to create the directory, or Break to abort color styles:

Fuchsia: "255 0 255"
Tomato: "255 99 71"
SteelBlue: "70 130 180"
SeaShell: "255 245 238"
(style files written to directory style)
. discard // flush working memory to make the new colors available
```

The color names can then be used just like official Stata's color names.

```
. sysuse auto, clear
(1978 automobile data)
. scatter trunk turn mpg weight,
> mc(Fuchsia Tomato SteelBlue)
> graphr(color(SeaShell))
> ysize(3) scale(1.5)
> legend(position(4) cols(1))
```

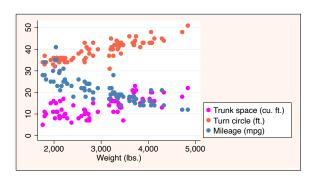

<sup>&</sup>lt;sup>1</sup>If the graph system has already been loaded, that is, if you already produced a graph in the current session, you will need to clear the graph memory before the stored colors become available; use [P] **discard** or [D] **clear all** to flush the working memory.

By default, colorpalette will store the style files in folder "style" in the current working directory:

```
. dir style, wide

color-Fuchsia.style color-SteelBlue.style

color-SeaShell.style color-Tomato.style
```

This means that the color definitions will be found by Stata as long as you do not change the working directory. To make the colors permanently available irrespective of the working directory, type stylefiles(, personal). In this case the style files will be stored in folder "style" within the PERSONAL ado-file directory; see help [P] sysdir.

# 5 Palettes, colormaps, and color generators

This section provides an overview of the named palettes implemented in colorpalette. There are three types of palettes: (1) standard palettes defined as a fixed set of colors (or several fixed sets of varying size);<sup>2</sup> (2) colormaps that obtain color gradients by linear interpolation from a dense grid of RGB values or by linear segmentation between given RGB anchor points; (3) color generators that construct colors based on specific equations and parameter settings.

Full palette names are given below. Note that the names can be abbreviated and typed in lowercase letters when calling the palettes in colorpalette (for example, "BuGn" could be typed as "bugn", "lin carcolor algorithm" could be typed as "lin car a"). If abbreviation is ambiguous, the first matching name in the sorted list of all predefined palettes, colormaps, and color generators is used.

# 5.1 Palettes

#### 5.1.1 Stata palettes

The Stata palettes are named after the graphics scheme (see [G] **Schemes intro**) in which the colors are used. The palettes are as follows.

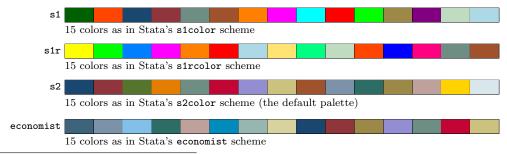

<sup>&</sup>lt;sup>2</sup>Be aware that colorpalette automatically applies interpolation or recycling if the number of requested colors is larger than the (maximum) number of colors provided by the palette. Specify option noexpand to prevent this behavior.

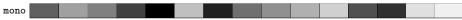

15 gray scales as in Stata's monochrome schemes

Palette s2 is the default used by colorpalette if no palette is specified.

#### 5.1.2 User-contributed palettes

Stata users have contributed various scheme files in which alternative sets of colors are used, typically available from the Stata Journal site or from the SSC Archive. The following palettes have been constructed after some of these contributions.

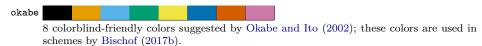

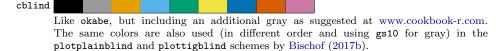

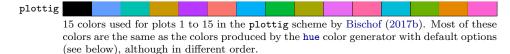

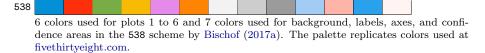

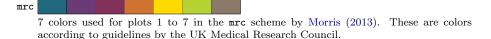

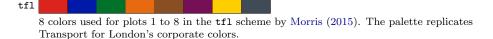

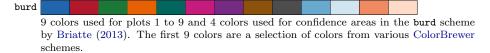

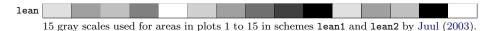

# 5.1.3 Categorical palettes from pals

(new)

The pals collection provides categorical palettes that have been obtained from the pals package in R; see github.com/kwstat/pals. The palettes are as follows.

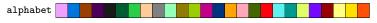

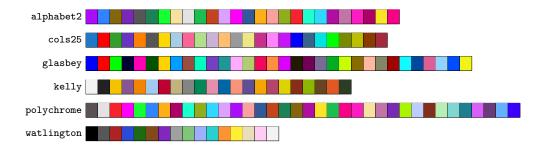

#### 5.1.4 D3.js palettes

The d3 collection provides color schemes from d3js.org, using the color values found at GitHub. The schemes are as follows.

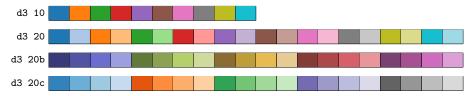

Typing d3 without argument is equivalent to d3 10. The palettes appear to originate (ne from an earlier version of Tableau and are thus also provided as tab10, tab20, tab20b, and tab20c. Furthermore, a variant on d3 20 is palette tableau (same colors but in different order), which has been obtained from Lin et al. (2013).

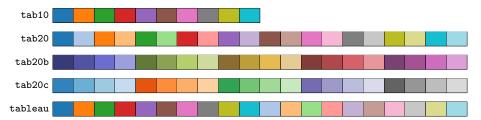

#### 5.1.5 Qualitative palettes from seaborn

(new)

The sb collection provides categorical color schemes from seaborn.pydata.org (same basic colors as tab10, but in different tones). The schemes are as follows.

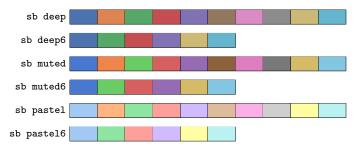

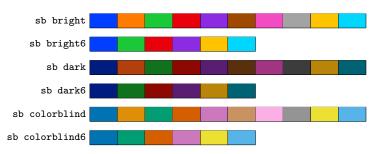

Typing sb without argument is equivalent to sb deep; typing sb6 is equivalent to sb deep6.

#### 5.1.6 Tableau 10 color schemes

(new)

The tab collection provides various color schemes from Tableau 10 (the color values have been obtained from the ggthemes package in R). The schemes are as follows (typing tab without argument is equivalent to tab 10).

Qualitative

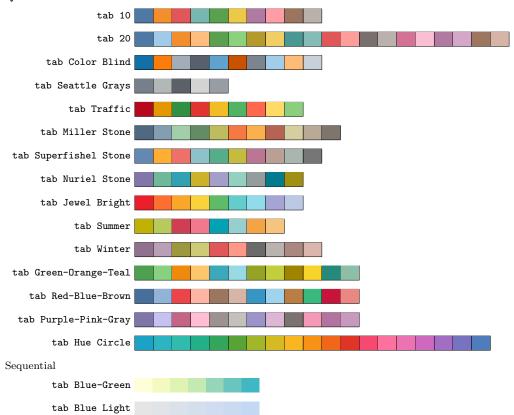

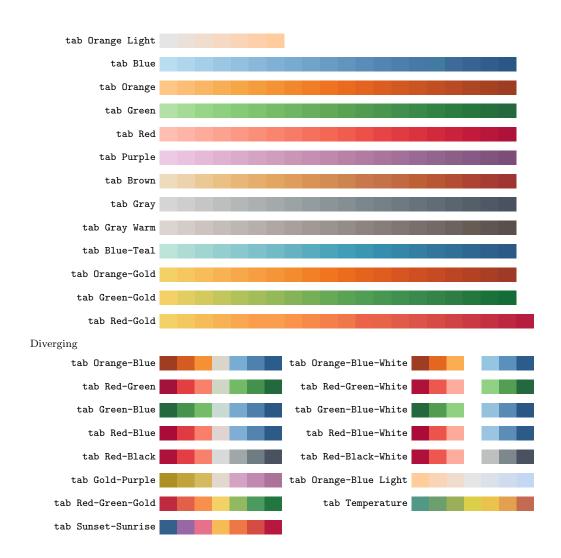

#### 5.1.7 Color schemes by Paul Tol

New palettes (new)

The tol collection provides various color schemes presented by Paul Tol at personal. sron.nl/~pault. The schemes are as follows (typing tol without argument is equivalent to tol muted).

Qualitative

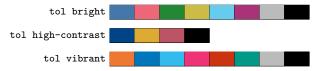

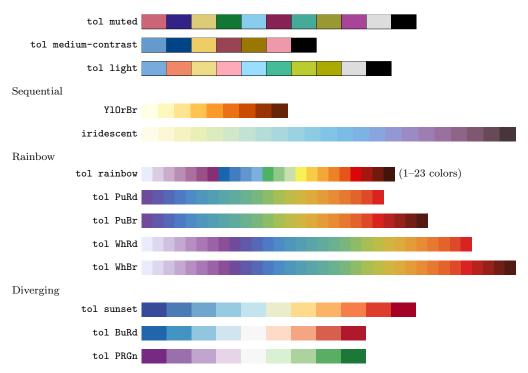

The definitions of the schemes have been obtained from source file tol\_colors.py. These definitions may deviate from how the palettes are presented at personal.sron.nl/~pault (e.g., with respect to the order of colors in the qualitative schemes).

For tol rainbow, the selection of colors depends on the size of the palette, as illustrated in the following example:

```
. colorpalette, labels(3 5 7 10 15)
> title(tol rainbow):
> tol rainbow, n(3)
> / tol rainbow, n(5)
> / tol rainbow, n(7)
> / tol rainbow, n(10)
> / tol rainbow, n(15)
```

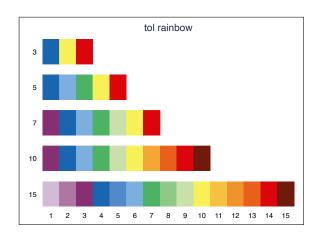

#### Palettes from Tol (2012)

The ptol collection provides color schemes as suggested by Tol (2012). The schemes are as follows.

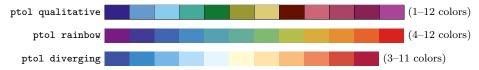

Typing ptol without argument is equivalent to ptol qualitative. The selection of colors depends on the size of the palette; displayed is the variant using the maximum number of colors.

#### 5.1.8 ColorBrewer palettes

ColorBrewer is a set of color schemes developed by Brewer et al. (2003; also see Brewer 2016). For more information on ColorBrewer also see colorbrewer2.org.<sup>3</sup> The syntax for the ColorBrewer palettes is

$$scheme [\underline{c}myk]$$

where argument cmyk selects the CMYK variant (the default is to use the RGB variant) and *scheme* is one of the following (the maximum number of colors is displayed for those schemes that come in different sizes).

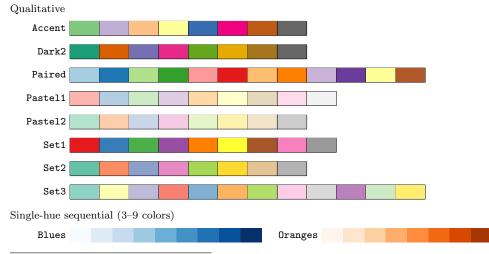

<sup>&</sup>lt;sup>3</sup>The colors are licensed under Apache License Version 2.0; see the copyright notes at www.personal.psu.edu/cab38/ColorBrewer/ColorBrewer\_updates.html. The RGB values for the implementation of the colors in colorpalette have been taken from the Excel spreadsheet provided at www.personal.psu.edu/cab38/ColorBrewer/ColorBrewer\_RGB.html. The CMYK values have been taken from file cb.csv provided at github.com/axismaps/colorbrewer. ColorBrewer palettes for Stata have also been provided by Gomez (2015) and by Buchanan (2015).

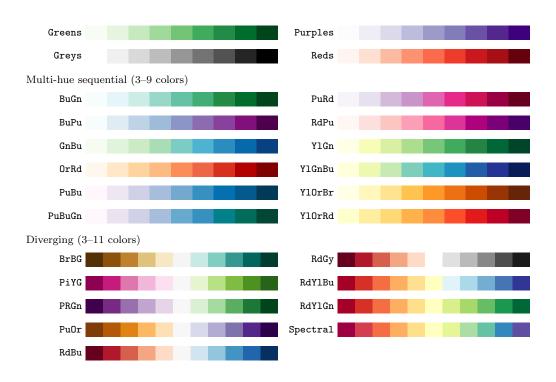

#### 5.1.9 Color schemes from Carto

(new)

The carto collection provides various color schemes from Carto (using colors codes from cartocolor.js at github.com/CartoDB). The schemes are as follows.

Qualitative (2–11 colors, plus one color for missing data)

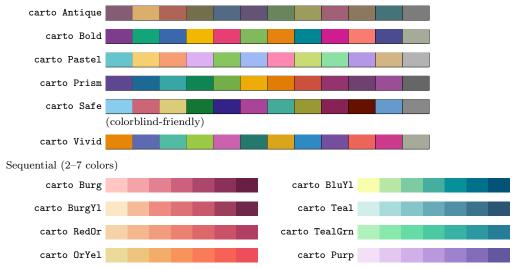

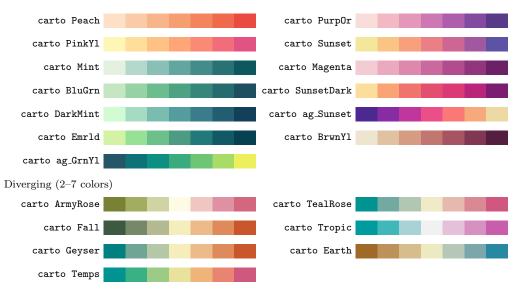

Typing carto without argument is equivalent to carto Bold. The selection of colors depends on the size of the palette; displayed is the variant using the maximum number of colors.

#### 5.1.10 Semantic colors by Lin et al.

The  $\lim$  collection provides semantic color schemes suggested by  $\lim$  et al. (2013).<sup>4</sup> The syntax is

where *scheme* is one of the following

| carcolor | 6 car colors; the default | food       | 7 food colors      |
|----------|---------------------------|------------|--------------------|
| features | 5 feature colors          | activities | 5 activity colors  |
| fruits   | 7 fruit colors            | vegetables | 7 vegetable colors |
| drinks   | 7 drinks colors           | brands     | 7 brands colors    |

and argument algorithm requests algorithm selected colors. The default is to return the colors selected by Turkers (in case of carcolor, food, features, activities) or by the expert (in case of fruits, vegetables, drinks, brands). Figure 1 display the schemes including labels ("T" stands for "Turkers", "E" for "Expert", "A" for "Algorithm").

#### 5.1.11 Colors schemes from spmap

The spmap collection provides color schemes from the spmap package by Pisati (2007). The implementation is based on code from spmap\_color.ado (version 1.3.0, 13 March

<sup>&</sup>lt;sup>4</sup>The values of the semantic colors have been taken from the source code of the brewscheme package by Buchanan (2015) (brewextra.ado, version 1.0.0, 21 March 2016).

Figure 1: Semantic color schemes by Lin et al. (2013)

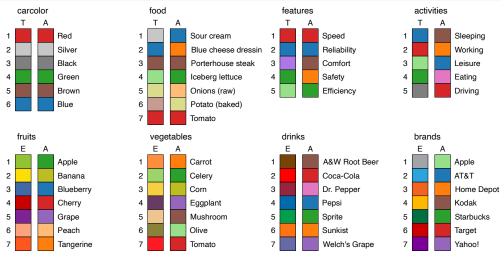

2017). The schemes are as follows (typing spmap without argument is equivalent to spmap blues; displayed are 16-color variants).

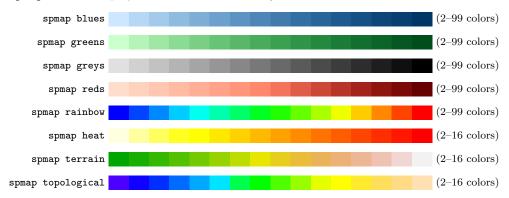

## 5.1.12 Swiss Federal Statistical Office colors

The sfso collection provides color schemes by the Swiss Federal Statistical Office (using hex and CMYK codes found in Bundesamt für Statistik 2017). The syntax is

$$\mathtt{sfso} \ \left[ \underline{\mathit{scheme}} \ \left[ \underline{\mathtt{c}} \mathtt{myk} \right] \right]$$

where argument cmyk requests the CMYK variant (the default is to use the RGB variant) and sfso scheme is one of the following.

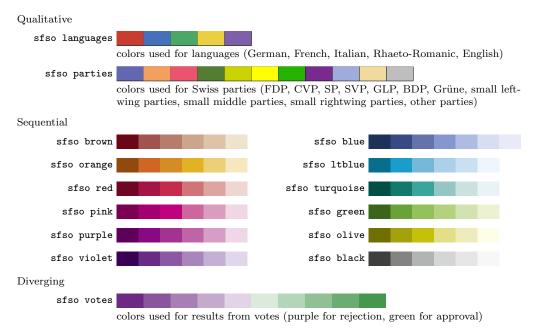

Typing sfso without argument is equivalent to sfso blue. When using sfso blue for color gradients, select colors 1–6 only; the 7th color is an extra color for special purposes.

5.1.13 HTML colors (new)

The HTML collection provides HTML colors from www.w3schools.com. The schemes are as follows.

| HTML pink   | 6 pink colors            | HTML purple | 19 purple colors                   |
|-------------|--------------------------|-------------|------------------------------------|
| HTML red    | 14 red and orange colors | HTML orange | 14 red and orange colors           |
| HTML yellow | 11 yellow colors         | HTML green  | 22 green colors                    |
| HTML cyan   | 8 cyan colors            | HTML blue   | 16 blue colors                     |
| HTML brown  | 18 brown colors          | HTML white  | 17 white colors                    |
| HTML gray   | 10 gray colors           | HTML grey   | 10 grey colors (same as HTML gray) |
|             |                          |             |                                    |

See Section 4.1.1 for an overview of the colors in these schemes. Also see www.w3schools.com/colors/colors\_names.asp or www.w3schools.com/colors/colors\_groups.asp. Typing HTML without argument returns all 148 HTML colors (alphabetically sorted).

# 5.1.14 W3.CSS colors (new)

The w3 collection provides color schemes from W3.CSS. The schemes are as follows (typing w3 without argument is equivalent to w3 default).

Qualitative collections (see Section 4.1.2)

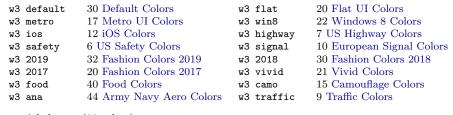

Sequential themes (11 colors)

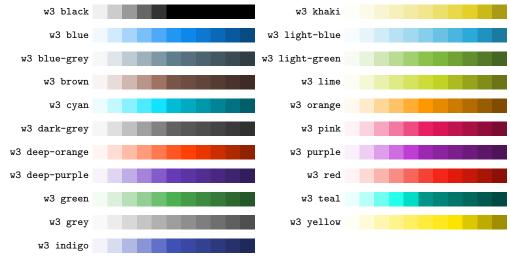

#### 5.1.15 Wes Anderson palettes

(new)

The Wes Anderson collection provides palettes from wesanderson palettes.tumblr.com (the color codes have been obtained from github.com/karthik/wesanderson). The palettes are as follows.

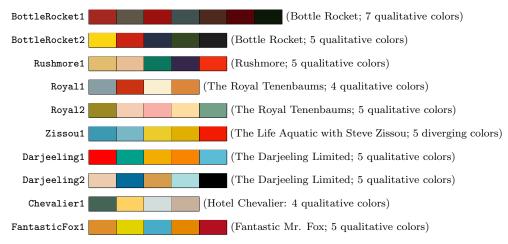

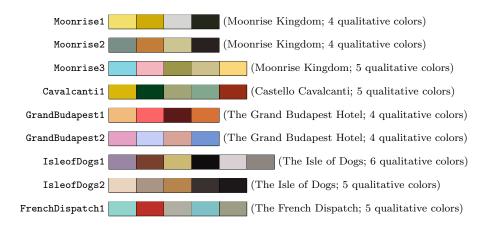

# 5.2 Colormaps

Colormaps are palettes used to generate color gradients with an arbitrary number of colors. The general syntax is

$$palette$$
 [, range( $lb$  [ $ub$ ]) ...]

where palette is the name of the colormap and option range(), with lb and ub in [0,1], selects the range of the colormap to be used. The default is range(0 1), that is, to use the full range. If lb is larger than ub, the colors are returned in reverse order. Option range() has not effect for cyclic (circular) colormaps.

### 5.2.1 Viridis colormaps

(new)

The *viridis* collection provides perceptually uniform colormaps from matplotlib (also see bids.github.io/colormap). The color values have been taken from file \_cm\_listed.py at github.com/matplotlib. The colormaps are as follows.

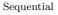

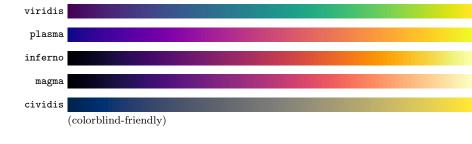

Cyclic

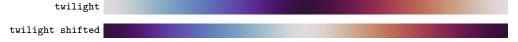

## 5.2.2 Seaborn colormaps

(new)

The seaborn collection provides perceptually uniform colormaps from seaborn.pydata. org. The colormaps are as follows.

Sequential

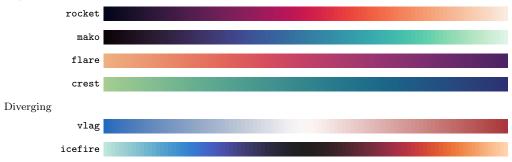

## 5.2.3 Other matplotlib colormaps

(new)

The matplotlib collection provides several colormaps from matplotlib (Hunter 2007). The definitions of the colormaps have been taken from file \_cm.py at github.com/matplotlib. The colormaps are as follows (typing matplotlib without argument is equivalent to matplotlib jet).

Sequential

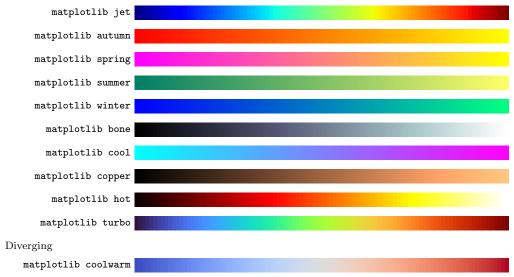

## 5.2.4 Colormaps by Kovesi (2015)

(new)

The CET collection provides perceptually uniform colormaps by Kovesi (2015); see colorcet.com. The colormaps are as follows (typing CET without argument is equivalent to CET L20).

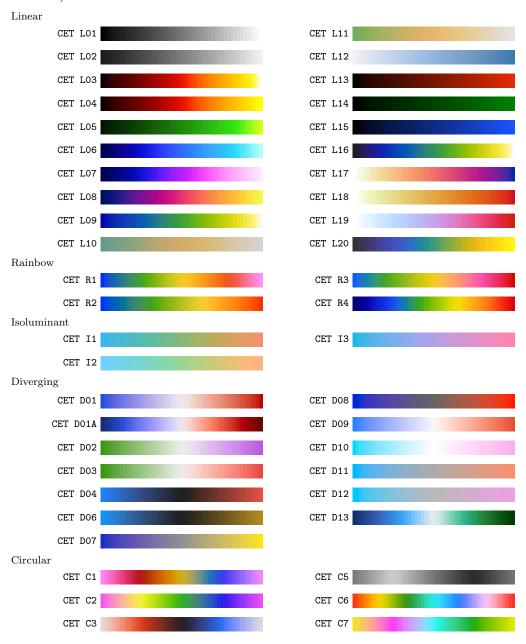

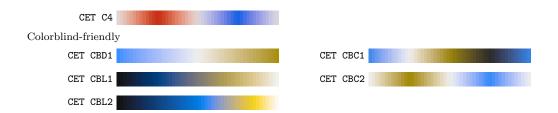

## 5.2.5 Scientific colour maps by Crameri (2018)

(new)

The scico collection provides perceptually uniform colorblind-friendly colormaps by Crameri (2018); see www.fabiocrameri.ch/colourmaps. The colormaps are as follows (typing scico without argument is equivalent to scico batlow).

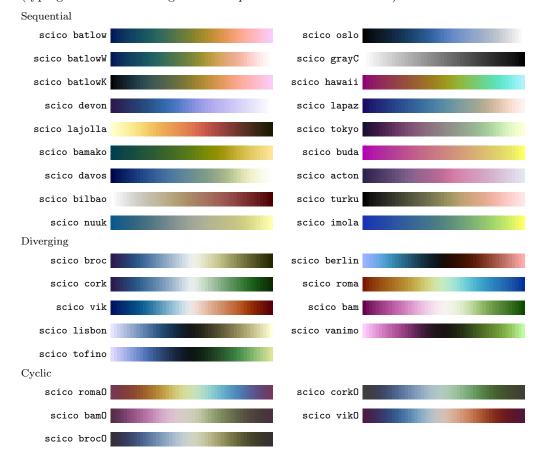

### 5.3 Color generators

# 5.3.1 Generate colors over a range of intensity, opacity, saturation, or luminance levels

The intensity() (or intensify()), opacity(), saturate(), and luminate() options support number lists as argument (see [U] 11.1.8 numlist). If the list of specified numbers is longer than the number of colors in the palette, the list of colors will be recycled. This allows creating colors over a range of intensity, opacity, saturation, or luminance levels, as in the following example:

```
colorpalette, labels(intensity
pacity saturate lumninate):
cranberry, intensity(0.1(.1)1)
cranberry, opacity(10(10)100)
cranberry, saturate(-50(10)40)
cranberry, luminate(-25(5)20)
```

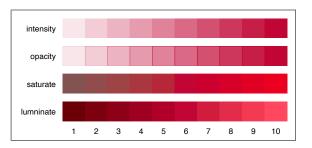

### 5.3.2 Generate colors by interpolation

(new)

A powerful color generator is provided via the <code>ipolate()</code> option. The procedure is to select a start color and an end color, and perhaps some intermediate colors, and then apply interpolation to generate a color scale. Several suboptions to select the interpolation space, set the positions of the origin colors, or affect the shape of the transition between the colors are available (see the description of the <code>ipolate()</code> option further details)

The default is to interpolate in the CIECAM02-based J'a'b' space, which is supposed to be perceptually uniform and does not travel around the color wheel. If you want to interpolate around the color wheel, you could, for example, use the CIECAM02-based J'M'h space:

```
. colorpalette, labels(Jab JMh)
> gropts(ysize(2) scale(2.25)):
> #fafa6e #2a4858, ipolate(10)
> / #fafa6e #2a4858,
> ipolate(10, JMh)
```

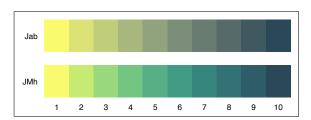

The power() suboption determines the speed of the transition between the colors. A value larger than one makes the first color more dominant (slow to fast transition); a value smaller than one makes the second color more dominant (fast to slow transition).

Example:

When interpolating between more than two colors, the default is to arrange the origin colors on a regular grid. This can be changed by the positions() suboption. In the following example, the positions() suboption is used to shift the middle color to the left or to the right, respectively:

```
. colorpalette, nonumbers
> labels(left middle right)
> gropts(ysize(2.5) scale(1.8)):
> Black Crimson Gold,
> ipolate(30, pos(0 .3 1))
> / Black Crimson Gold,
> ipolate(30)
> / Black Crimson Gold,
> ipolate(30, pos(0 .7 1))
```

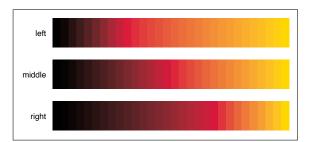

#### 5.3.3 Generate evenly spaced HCL hues

The hue generator implements an algorithm that generates HCL colors with evenly spaced hues. The palette has been modeled after function hue\_pal() from R's scales package by Hadley Wickham (see github.com/hadley/scales). The hue palette with default options produces the same colors as the intense scheme of the HCL color generator (see below). The syntax is

```
hue [, parameter_options ...]
```

where *parameter\_options* are:

hue  $(h_1 \ h_2)$  sets the range of hues on the 360 degree color wheel. The default is hue (15 375). If the difference between start and end is a multiple of 360, end will be reduced by 360/n, where n is the number of requested colors (so that the space between the last and the first color is the same as between the other colors).

chroma(c) sets the colorfulness (color intensity), with  $c \ge 0$ . The default is chroma(100).

<u>luminance</u>(l) sets the brightness (amount of gray), with  $l \in [0, 100]$ . The default is luminance(65).

direction(#) determines the direction to travel around the color wheel.
 direction(1), the default, travels clockwise; direction(-1) travels counter clockwise.

The following graph illustrates how the colors change depending on option n():

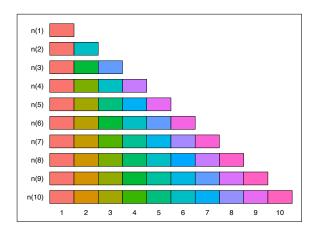

#### 5.3.4 HCL, LCh, and JMh color generators

(revised)

The HCL, LCh, and JMh palette are color generators in the HCL (Hue-Chroma-Luminance) space (cylindrical representation of CIE  $L^*u^*v^*$ ), the LCh space (cylindrical representation of CIE  $L^*a^*b^*$ ), and the CIECAM02-based J'M'h space, respectively. The implementation is based on R's colorspace package by Ihaka et al. (2016); also see Zeileis et al. (2009) and hclwizard.org. The LCh and JMh generators are implemented analogously.

Let i be an index from 1 to n with n as the number of requested colors,  $h_1$  and  $h_2$  be two hues on the 360 degree color wheel,  $c_1$  and  $c_2$  be two chroma values,  $l_1$  and  $l_2$  be two luminance values, and  $p_1$  and  $p_2$  be two power parameters. Depending on the type of scheme, the colors are then generated using to the following equations.

| Scheme      | $H_i$                          | $C_i$                      | $L_i$                         | j                    |
|-------------|--------------------------------|----------------------------|-------------------------------|----------------------|
| Qualitative | $h_1 + j(h_2 - h_1)$           | $c_1$                      | $l_1$                         | $\frac{i-1}{n-1}$    |
| Sequential  | $h_2 - j(h_2 - h_1)$           | $c_2 - j^{p_1}(c_2 - c_1)$ | $l_2 - j^{p_2}(l_2 - l_1)$    | $\frac{n-i}{n-1}$    |
| Diverging   | $h_1$ if $j > 0$<br>$h_2$ else | $ j ^{p_1}c_1$             | $l_2 -  j ^{p_2} (l_2 - l_1)$ | $\frac{n-2j+1}{n-1}$ |

The color generator syntax selects the color space, the type of scheme, and the parameter settings. It is

where parameter\_options are

hue  $(h_1 \ [h_2])$  to override the default values for  $h_1$  and  $h_2$  (hues on the 360 degree color wheel),

chroma( $c_1$  [ $c_2$ ]) to override the default values for  $c_1$  and  $c_2$ ,  $c \ge 0$  (colorfulness; M' in case of JMh),

luminance  $(l_1 [l_2])$  to override the default values for  $l_1$  and  $l_2$ ,  $l \in [0, 100]$  (brightness; J' in case of JMh).

power  $(p_1 [p_2])$  to override the default values for  $p_1$  and  $p_2$ , p > 0, that determine the shape of the transition between chroma and luminance levels (for linear transitions, set p = 1; p > 1 makes the transition faster, p < 1 makes the transition slower),

and scheme sets the type of scheme and the default parameters. The available predefined HCL schemes are as follows (using n=9; typing HCL without argument is equivalent to HCL qualitative).

|                               | $h_1$ | $h_2$ | $c_1$ | $c_2$ | $l_1$ | $l_2$ | $p_1$ | $p_2$ |  |
|-------------------------------|-------|-------|-------|-------|-------|-------|-------|-------|--|
| Qualitative                   |       |       |       |       |       |       |       |       |  |
| HCL qualitative               | 15    | $h^*$ | 60    | -     | 70    | -     | -     | _     |  |
| HCL intense                   | 15    | $h^*$ | 100   | -     | 65    | -     | -     | _     |  |
| HCL dark                      | 15    | $h^*$ | 80    | -     | 60    | -     | _     | _     |  |
| HCL light                     | 15    | $h^*$ | 50    | -     | 80    | -     | _     | _     |  |
| HCL pastel                    | 15    | $h^*$ | 35    | _     | 85    | _     | _     | _     |  |
| with $h^* = h_1 + 360(n-1)/n$ |       |       |       |       |       |       |       |       |  |
| Sequential                    |       |       |       |       |       |       |       |       |  |
| HCL sequential                | 260   | $h_1$ | 80    | 10    | 25    | 95    | 1     | $p_1$ |  |
| HCL blues                     | 260   | $h_1$ | 80    | 10    | 25    | 95    | 1     | $p_1$ |  |
| HCL greens                    | 145   | 125   | 80    | 10    | 25    | 95    | 1     | $p_1$ |  |
| HCL grays                     | 0     | $h_1$ | 0     | 0     | 15    | 95    | 1     | $p_1$ |  |
| HCL oranges                   | 40    | $h_1$ | 100   | 10    | 50    | 95    | 1     | $p_1$ |  |
| HCL purples                   | 280   | $h_1$ | 70    | 10    | 20    | 95    | 1     | $p_1$ |  |
| HCL reds                      | 10    | 20    | 80    | 10    | 25    | 95    | 1     | $p_1$ |  |
| HCL heat                      | 0     | 90    | 100   | 30    | 50    | 90    | .2    | 1     |  |
| HCL heat2                     | 0     | 90    | 80    | 30    | 30    | 90    | .2    | 2     |  |
| HCL terrain                   | 130   | 0     | 80    | 0     | 60    | 95    | .1    | 1     |  |
| HCL terrain2                  | 130   | 30    | 65    | 0     | 45    | 90    | .5    | 1.5   |  |
| HCL viridis                   | 300   | 75    | 35    | 95    | 15    | 90    | .8    | 1.2   |  |
| HCL plasma                    | 100   | $h_1$ | 60    | 100   | 15    | 95    | 2     | .9    |  |
| HCL redblue                   | 0     | -100  | 80    | 40    | 40    | 75    | 1     | 1     |  |
| Diverging                     |       |       |       |       |       |       |       |       |  |

```
30
                                       95
HCL diverging
                                            1
                                       95
HCL bluered
                                   30
                          100
HCL bluered2
                      0
                                   50
                                       95
HCL bluered3
                                   75
HCL greenorange
                 130 45 100
                                   70
                                       95
HCL browngreen
                                   35
                                       95
                 340 128 90
                                       95
HCL pinkgreen
                                   35
{\tt HCL} purplegreen 300\ 128\ 60
```

Equivalent schemes are also provided for LCh and JMh, using adjusted parameter values such that the end points of the generated colors are similar to the ones generated by HCL (see source file colrspace\_library\_generators.sthlp for details).

### 5.3.5 HSV and HSL color generators

(revised)

The HSV and HSL palettes are color generators in the HSV (Hue-Saturation-Value) and the HSL (Hue-Saturation-Lightness) spaces, respectively. The implementation is partially based on R's grDevices package (which is part of the R core) and partially on colorspace by Ihaka et al. (2016). The used formulas are analogous to the formulas of the HCL generator (replacing chroma by saturation and replacing luminance by value or lightness).<sup>5</sup> The syntax is

```
{ HSV \mid HSL } \left[ scheme \right] \left[ \text{, } parameter\_options } \ldots \right]
```

where  $parameter\_options$  are

hue  $(h_1 \ [h_2])$  to override the default values for  $h_1$  and  $h_2$  (hues on the 360 degree color wheel),

<u>saturation</u>( $s_1$  [ $s_2$ ]) to override the default values for  $s_1$  and  $s_2$ ,  $s_i \in [0,1]$  (colorfulness),

<u>val</u>ue( $v_1$  [ $v_2$ ]) to override the default values for  $v_1$  and  $v_2$ ,  $v_i \in [0,1]$  (brightness),

power  $(p_1 \ [p_2])$  to overrides the default values for  $p_1$  and  $p_2$ , p > 0, that determine the shape of the transition between saturation and value levels (for linear transitions, set p = 1; p > 1 makes the transition faster, p < 1 makes the transition slower),

and scheme sets the type of scheme and the default parameters. The available predefined HSV schemes are as follows (using n=9; typing HSV without argument is equivalent to HSV qualitative).

Qualitative HSV qualitative 
$$15 \ h^* \ .4 \ - \ .85 \ - \ - \ -$$

<sup>&</sup>lt;sup>5</sup>Although HSV heat0 and HSV terrain0 use somewhat different formulas; see the source code of ColrSpace for details.

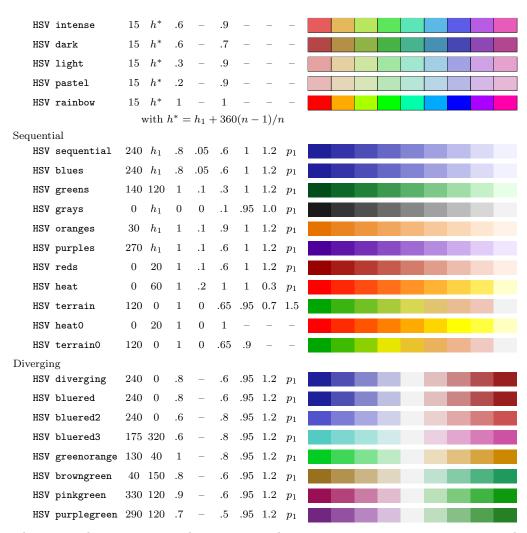

The HSL color generator only supports schemes qualitative, sequential, and diverging, using adjusted parameter values such that the end points of the generated colors are similar to the ones generated by HSL for these schemes.

## 6 References

Bischof, D. 2017a. G538SCHEMES: module to provide graphics schemes for http://fivethirtyeight.com. Statistical Software Components S458404, Boston College Department of Economics. https://ideas.repec.org/c/boc/bocode/s458404.html.

<sup>2017</sup>b. New graphic schemes for Stata: plotplain and plottig. *The Stata Journal* 17(3): 748–759.

- Brewer, C. A. 2016. Designing Better Maps. A Guide for GIS Users. 2nd ed. Redlands, CA: Esri Press.
- Brewer, C. A., G. W. Hatchard, and M. A. Harrower. 2003. ColorBrewer in Print: A Catalog of Color Schemes for Maps. *Cartography and Geographic Information Science* 30(1): 5–32.
- Briatte, F. 2013. SCHEME-BURD: Stata module to provide a ColorBrewer-inspired graphics scheme with qualitative and blue-to-red diverging colors. Statistical Software Components S457623, Boston College Department of Economics. https://ideas.repec.org/c/boc/bocode/s457623.html.
- Buchanan, B. 2015. BREWSCHEME: Stata module for generating customized graph scheme files. Statistical Software Components S458050, Boston College Department of Economics. https://ideas.repec.org/c/boc/bocode/s458050.html.
- Bundesamt für Statistik. 2017. Layoutrichtlinien. Gestaltungs und Redaktionsrichtlinien für Publikationen, Tabellen und grafische Assets. Technical Report Version 1.1.1, Bundesamt für Statistik, Neuchâtel.
- Crameri, F. 2018. Scientific colour maps. Zenodo. DOI: 10.5281/zenodo.1243862.
- Gomez, M. 2015. Stata command to generate color schemes. http://github.com/matthieugomez/stata-colorscheme.
- Hunter, J. D. 2007. Matplotlib: A 2D graphics environment. Computing in Science & Engineering 9(3): 90–95.
- Ihaka, R., P. Murrell, K. Hornik, J. C. Fisher, R. Stauffer, and A. Zeileis. 2016. colorspace: Color Space Manipulation. R package version 1.3-2. http://CRAN. R-project.org/package=colorspace.
- Jann, B. 2017. PALETTES: Stata module to provide color palettes, symbol palettes, and line pattern palettes. Statistical Software Components S458444, Boston College Department of Economics. https://ideas.repec.org/c/boc/bocode/s458444.html.
- ———. 2018a. COLRSPACE: Stata module providing a class-based color management system in Mata. Statistical Software Components S458597, Boston College Department of Economics. https://ideas.repec.org/c/boc/bocode/s458597.html.
- ——. 2018b. Color palettes for Stata graphics. The Stata Journal 18(4): 765–785.
- ———. 2018c. Customizing Stata graphs made easy (part 2). The Stata Journal 18(4): 786–802.
- ———. 2022. ColrSpace: A Mata class for color management. University of Bern Social Sciences Working Papers 42. https://ideas.repec.org/p/bss/wpaper/42.html.
- Juul, S. 2003. Lean mainstream schemes for Stata 8 graphics. *The Stata Journal* 3(3): 295–301.

- Kovesi, P. 2015. Good Colour Maps: How to Design Them. arXiv:1509.03700 [cs.GR].
- Lin, S., J. Fortuna, C. Kulkarni, M. Stone, and J. Heer. 2013. Selecting Semantically-Resonant Colors for Data Visualization. Computer Graphics Forum 32(3pt4): 401– 410.
- Machado, G. M., M. M. Oliveira, and L. A. F. Fernandes. 2009. A Physiologically-based Model for Simulation of Color Vision Deficiency. *IEEE Transactions on Visualization* and Computer Graphics 15(6): 1291–1298.
- Morris, T. 2013. SCHEME-MRC: Stata module to provide graphics scheme for UK Medical Research Council. Statistical Software Components S457703, Boston College Department of Economics. https://ideas.repec.org/c/boc/bocode/s457703.html.
- ———. 2015. SCHEME-TFL: Stata module to provide graph scheme, based on Transport for London's corporate colour pallette. Statistical Software Components S458103, Boston College Department of Economics. https://ideas.repec.org/c/boc/bocode/s458103.html.
- Okabe, M., and K. Ito. 2002. Color Universal Design (CUD). How to make figures and presentations that are friendly to Colorblind people. http://jfly.iam.u-tokyo.ac.jp/color/.
- Pisati, M. 2007. SPMAP: Stata module to visualize spatial data. Statistical Software Components S456812, Boston College Department of Economics. http://ideas.repec.org/c/boc/bocode/s456812.html.
- Tol, P. 2012. Colour Schemes. SRON Technical Note, Doc. no. SRON/EPS/TN/09-002. https://personal.sron.nl/~pault/colourschemes.pdf.
- Zeileis, A., K. Hornik, and P. Murrell. 2009. Escaping RGBland: Selecting Colors for Statistical Graphics. *Computational Statistics & Data Analysis* 53: 3259–3270.